## **<b>***loudFormation*

## **AWS [CloudFormation](http://moro.kr/open/cloudformation)**

릿으로 정의한다. 스택을 생성할 때 파라미터를 추가할 수 있다. **스택 생성 4단계** 1. 템플릿 지정

- 2. 스택 세부 정보 지정 3. 스택 옵션 구성
- 4. 검토
- 

## **Plugin Backlinks:**

From: <http://moro.kr/>- **Various Ways**

Permanent link: **<http://moro.kr/open/cloudformation-%EC%8A%A4%ED%83%9D>**

Last update: **2022/06/17 12:13**

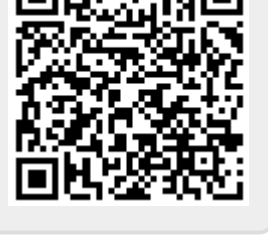